## Cheatography

## Calabash Android Cheat Sheet by sofrikdev [\(sofrikdev\)](http://www.cheatography.com/sofrikdev/) via [cheatography.com/31610/cs/9634/](http://www.cheatography.com/sofrikdev/cheat-sheets/calabash-android)

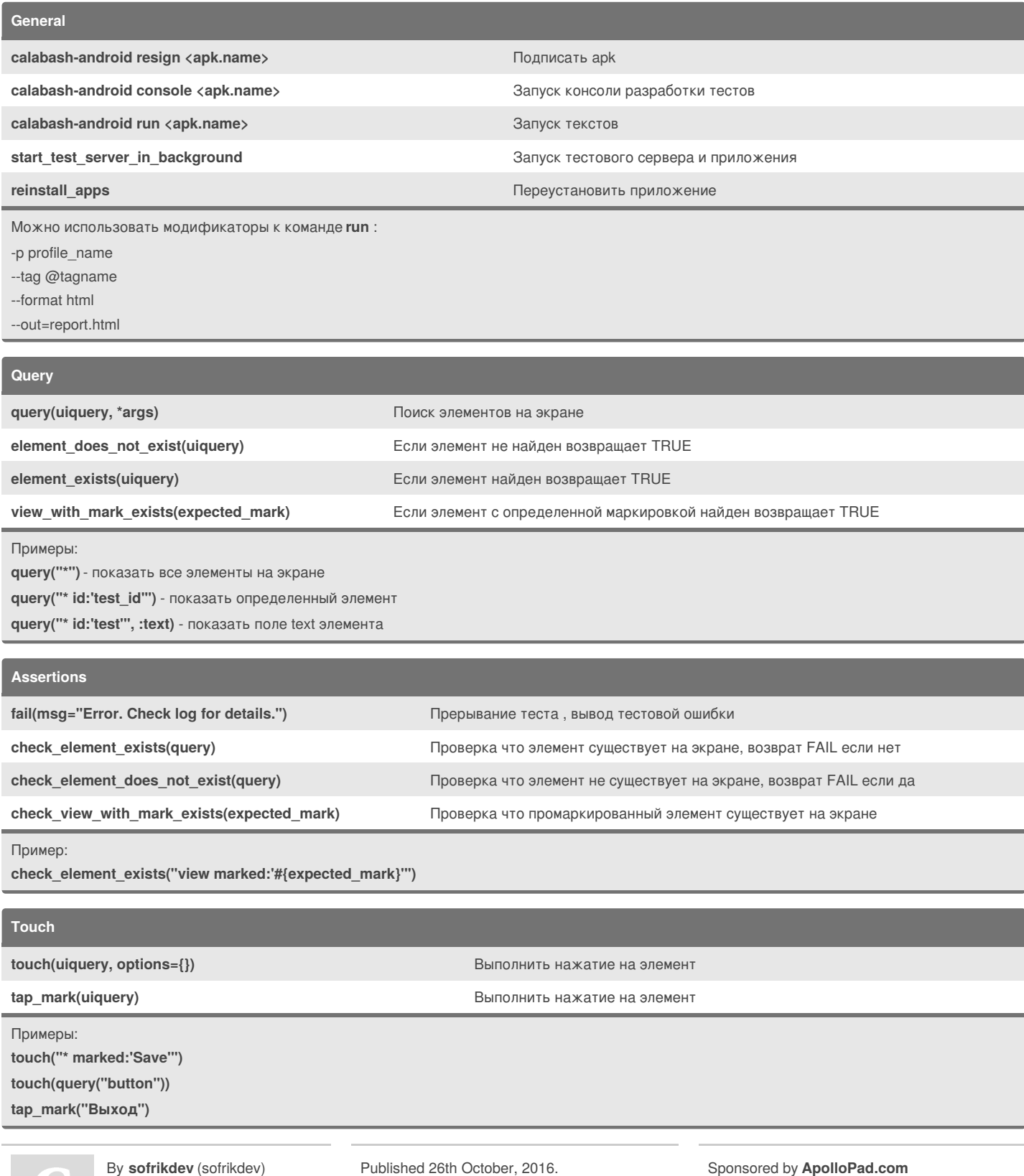

[cheatography.com/sofrikdev/](http://www.cheatography.com/sofrikdev/)

Published 26th October, 2016. Last updated 26th October, 2016. Page 1 of 2.

Sponsored by **ApolloPad.com** Everyone has a novel in them. Finish Yours! <https://apollopad.com>

## Cheatography

## Calabash Android Cheat Sheet by sofrikdev [\(sofrikdev\)](http://www.cheatography.com/sofrikdev/) via [cheatography.com/31610/cs/9634/](http://www.cheatography.com/sofrikdev/cheat-sheets/calabash-android)

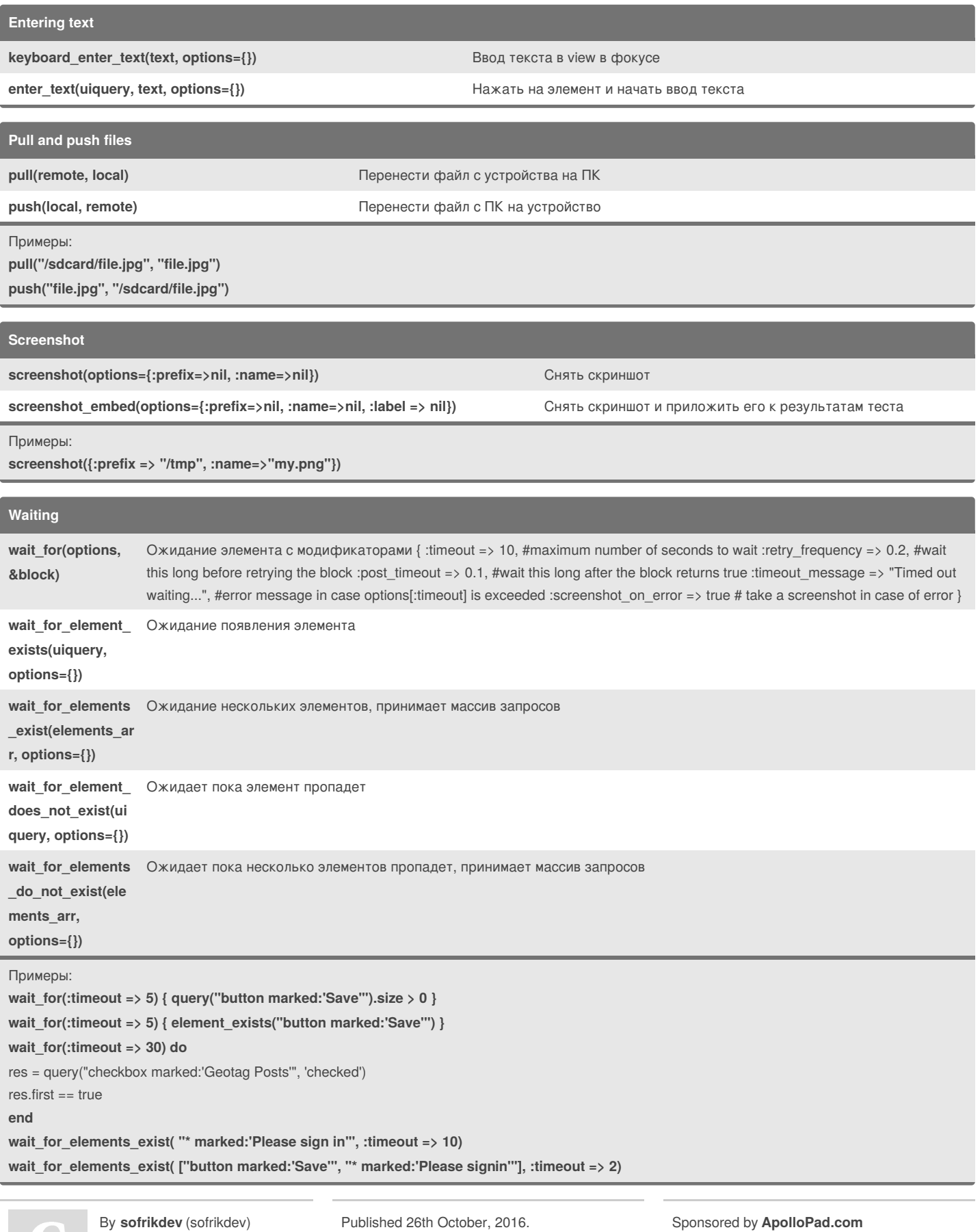

[cheatography.com/sofrikdev/](http://www.cheatography.com/sofrikdev/)

Published 26th October, 2016. Last updated 26th October, 2016. Page 2 of 2.

Sponsored by **ApolloPad.com** Everyone has a novel in them. Finish Yours! <https://apollopad.com>